## **XEROX**

# **Program Description**

Page 1 of 35 Catalog No. 707000-91CO1

SIGMA  $6,7,9$  and XEROX 560 CP-V

Author: XEROX (May 1975)

Update packets for all of the CP-V reference manuals are available with the COl release. Additional updates, however, were determined after press time and are, therefore, included here in the -9lCOl document.

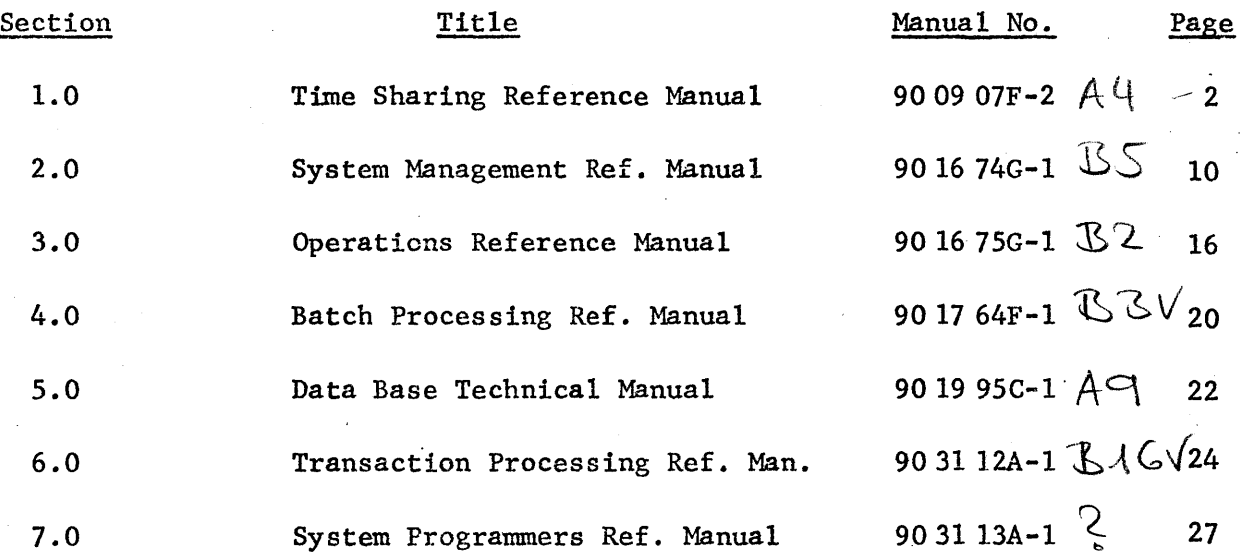

1.0 TIME SHARING REFERENCE MANUAL - 90 09 07F-2

## Page 10

Erasing Character's paragraph, add this new paragraph:

There is no specific way to erase an ESC. One can effectively be erased by causing it to do nothing, e.g., ESC-S-ESC-S or ESCQ or ESC R or ESC RUBOUT and reenter the last character.

## Page 53

After example, top right:

The on-line user may avoid typing the SET by:

! PCL CMDF ILE

In this case, TEL performs the M:SI assignment.

#### Page 76

Add to 'FILE COMMANDS':

RP Set record size. preservation mode.

Page 77, EDIT Command

Replace EDIT command format with:

 $E[\text{DIT}]$  fid

#### Page 77, BUILD Command

Replace BUILD command format with:

 $E[\text{UILD}]$  fid  $[$ ,  $[n](,i)$ ]

Page 77, COPY Command

Replace COPY command format with:  
\n
$$
\begin{array}{c}\n \ast \text{C[OPY]} & \text{fid}_1 \begin{Bmatrix} \text{ON} \\ \text{OVER} \end{Bmatrix} \text{fid}_2 \end{array}
$$
\n[0,1]

Page 77, DELETE Command

Replace DELETE command format with:

,!:D [ELETE] fid

Page 78, MERGE Command

Replace MERGE command format with:

M[ERGE]  $\text{fid}_1$ [, n<sub>1</sub>[-n<sub>2</sub>]] INTO  $\text{fid}_2$ , n<sub>3</sub>[-n<sub>4</sub>][, i]

## Page 78, CR Command

The last sentence should read:

The CR command may be given at any time except during 'SET and STEP' operations.

Page 78, TA Command

Replace TA command format with:

$$
\mathbb{Z}^{TA} \begin{Bmatrix} F \\ S \\ S \\ M \\ C \end{Bmatrix}
$$

Add after 'where':

C implies COBOL and tabs set at columns 8, 12, and 36.

Page 78, cont.

The last sentence on this page should read:

The TA command may be given at any time except during 'SET and STEP' operations.

#### Page 79, BP Command

The last sentence should read:

The BP command may be given at any time except during 'SET and STEP" operations.

#### Page 79

Add to 'FILE COMMANDS':

#### RP Set Record Preservation Mode

RP sets the record preservation mode on or off. The RP command has the format shown below:

$$
\mathbf{\underline{\ast}}_{\mathrm{RP}}\left[\begin{Bmatrix} \mathrm{ON} \\ \mathrm{OFF} \end{Bmatrix}\right]
$$

When "ON", all records are maintained at their current record size  $(i.e., training blanks are not truncated).$  When "OFF", records are shortened or lengthened as necessary by the editing process and trailing blanks are deleted.

The default for RP is OFF.

When RP is on, strings added or moved beyond the end of record are truncated. Strings deleted or shifted left cause blank fill to the end of record if necessary. Records which are replaced entirely (move, merge, insert, etc.) take the length of the replacement. Trailing blanks are not stripped from inserted records.

RP is a file command and should be specified if desired before any editing is begun.

Add to RECORD EDITING COMMANDS:

CT Type and insert commentary.

#### Page 83

Add after the 'CM Insert Commentary' paragraph:

CT Type and Insert Commentary

CT causes Edit to insert commentary into specified columns of each successive record in the same manner as the CM command except that the contents of the record up to the specified column is typed, along with the sequence number, prior to accepting the user's data. The CT command has the format:

!CT n,c

The parameters and functioning of the command are the same as those for the CM command.

#### Page 83

Add to INTRARECORD EDITING COMMANDS:

TX Type changed records

## Page 86

Add after TY description:

TX Type Changed Records

TX is the same as TY, except that only those records within the edit range (set by SE, SS or ST commands) which have been changed by the intrarecord command are typed.

Page 86 cont.

The TX command has the format shown below.

 $*$ ...: $TX$  $[$ :... $]$ 

Note that for TX to be effective, it must be given on the same line as the intrarecord command.

#### Page 90

Replace COPY command with:

$$
c[{\rm OPY}]_{\text{fid}_1} \left\{ \begin{matrix} \text{ON} \\ {\rm OVER} \end{matrix} \right\} fid_2[, [n][,i]
$$

## Page. 90

EDIT COMMAND SUMMARY, add the following connnands to the summary:

 $RP\left[\begin{Bmatrix} ON \\ OFF \end{Bmatrix}\right]$ 

CT n,c Gauses Edit to type the record up to the specified column (column number c) and then to insert commentary (given by the user) into specified columns (starting at column number c) of each successive record beginning at the specified sequence number n.

> Sets the record size preservation mode. When "on", the size of the edited records is not changed. Trailing blanks are not deleted. When "off", records are shortened or lengthened as . necessary by the editing process. Trailing blanks are deleted. The default mode is "off" •

 $\ldots$ ; TX $[:,..]$  Types the sequence number and contents of those records within the edit range (set by SE, SS or ST commands) which have been changed by the preceding intrarecord command(s). TX must be specified on the same line as the intrarecord command(s).

Replace BUILD command with:

## $B[ULD]$  fid $[$ , $[n][$ ,i]]

Page 90

Replace DELETE command with:

D[ELETE] fid

Page 91

Replace EDIT command with:

E[DIT] fid

Page 92

Replace MERGE command with:

 $\texttt{M}[\texttt{ERGE}]\texttt{fid}_1[\cdot \texttt{n}_1[\cdot \texttt{n}_2]]\texttt{INTO fid}_2,\texttt{n}_3[\cdot \texttt{n}_4][,i]$ 

Page 94

Replace TA command with:

$$
\text{TA} \begin{Bmatrix} \mathbf{F} \\ \mathbf{S} \\ \mathbf{M} \\ \mathbf{C} \end{Bmatrix}
$$

Add this sentence to the description:

C implies COBOL and tabs set at columns 8, 12, and 36.

Item 2 under PREREQUISITES, add the following sentence:

Symbols with eight or more characters in which the first seven are unique must be accessed with 8-12 characters input even though DELTA prints that symbol with only seven characters.

#### Page 97, EXPRESSIONS

Add the following under 'Expressions are composed of':

The shift operator (\*\*)

The multiply operator (\*)

#### Page 97

Add the following under 'Examples':

B\*4

*.5C2AO\*'k-2* 

## Page 102, INSTRUCTION BREAKPOINTS

Change the last sentence on the page to:

••• by giving the command:

or ;P ;G n;P

## Page 103

Delete the first two sentences on this page.

Change the example (line 2) to:  $\qquad \qquad$ 

 $2; B > PH+8$  R2/ .4 ;G  $(ret)$ 

## Page 104

Column two, middle of the page, delete:

or

n;P

## Page 147

Abnormal 14-14, which is set in the OPNF module, indicates that access has been granted to an execute-only file because of the execute authorization.

#### 2.0 SYSTEM MANAGEMENT REFERENCE MANUAL - 90 16 74G-1

#### Page 110, Column 2

Add to middle of paragraph:

... associated with the resource.) The partitioning of an allocatable resource (e.g., tape), is not allowed when the total number of resources currently allocated is equal to the total number of resources available for that device type. This also applies to a partition controller request where the total number of resources currently allocated is equal to the total number of resources available for that device type. However, one or more of the devices within the controller may end up partitioned. When the device is a symbiont, the  $lsyyndd, L...$ 

#### Page 125, 126

Remove references to XP as OCP in no longer a supported device.

#### Page 126, Column 1

Under PAPER size, width - second paragraph "This option applies..." change to:

> This option applies to TYs, LPs, MCs and RBs. The defaults are: Size is 1 except for LPs where size is  $26.6$ . Widths are X'FF' except for LPs, RBs and MCs where width is  $84_{16}$  and RBs where width is  $80_{16}$  and CPs where width is 78<sub>16</sub>.

## Page 126, Column 2

Under description of CLISTS, add:

Maximum is X'FE'.

## Page 133, Column 1

Under description for BLOCK, should read:

The default is 40. The maximum is 255. (TB)

## Page 133, Column 2

Under description for RAMAX, should read:

The default is zero. The value must be in the range of 0-63. (RAM)

#### Page 133, Column 2

Under description for EXPIRE, change last sentence to read:

from: to: ... exceeds this unit. ... exceeds this limit.

## Page 134, Column 1

Under description for DEVICE, should read:

DEVICE,ndd specifies, in hexadecimal, the device address of a COC device (must be specified).

#### Page 136, Column 1

Under description for AVGSER, last sentence should read:

 $\ldots$  per job  $(1 \leq n \leq 64)$ .

## Page 138, Column 2

Under description of option name, min, max "Resource names are always generated for CO (core), 9T, 7T, and SP." Substitute:

> A resource name is always generated for CO (core) and for the four remaining standard resources - 9T, 7T, SP, MC - providing they have been previously defined.

Also, for "A total of eleven more resource names may be specified...", substitute:

> A total of fifteen resource names is permitted including the number of standard resources defined.

#### Page 138, Column 2

First paragraph, change:

... 110 for 7260/7275

to

## ... 110 for 7261/7275

#### Page 142, Columns  $1 \& 2$

Insert after "SYNTAX ERROR" - error message:

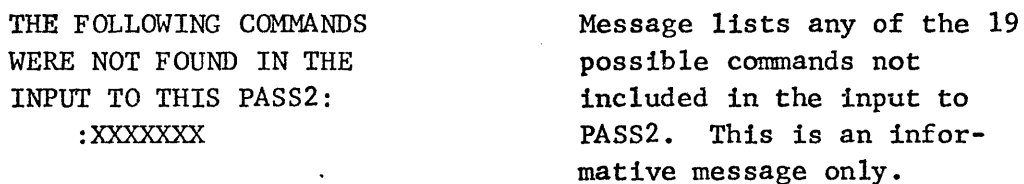

#### Page  $142$ , Columns  $1 \& 2$

Insert after "\*\*\*NO COC COMMAND...":

\*\*\*MODIFY ERROR - SKIP TO NEXT CC \*\*\*THE FOLLOWING TABLE WAS BEING GENERATED. XXXXXXX

Problem generating a DEF or REF (XXXXXX) during the building of the current load module. PASS2 aborts.

**.e** 13 of 35 (System Management Ref. Manual cont.)

Catalog No. 707000-91C01

#### Page 142, Columns 1 & 2

Insert after "\*\*\*DEVICE TYPE yy ILLEGAL":

\*\*\*DP INDEX EXCEEDS 63 DEC. THIS IS A PROBLEM IF 3282 PACKS ARE INVOLVED. User should rearrange input so that 3282 packs will have ·a lower DCT index than other packs. PASS2 continues.

#### Page 142, Columns 1 & 2

Insert after "\*\*\*LOAD MODULE CANNOT BE GENERATED":

\*\*\*MORE THAN 36 DP-3275 CHANNELS SPECIFIED ONLY FIRST 36 RETAINED

There are over 36 channel control commands associated with 3275 model disk packs only first 36 will be retained for later use by XMONITOR module in PASS2. PASS2 continues.

Page 144, Columns 1 & 2

Insert after "\*\*\*SS/NSPT/SIZE MUST BE NONZERO":

\*\*\*SUM PSA+PER+PFA < SIZE

If PFA was specified, it will be increased to utilize full disk. If no PFA, PER or PSA will be increased to utilize full disk.

#### Page  $145$ , Columns  $1 \& 2$

Insert after "\*\*\*THIS DISC ALREADY DEFINED":

\*\*\*THIS HANDLER-XXXXXXXX WILL BE PLACED IN THE UMOV OVERLAY

The XXXXXXXX handler has been declared a monitor root handler via the RHANDLER option. However, it is one of the standard handlers destined for the HANDLERS2 record in SPEC:HAND. Therefore, declaration will be ignored.

#### Page 146, Columns 1 & 2

Insert after "\*\*\*xxxx RESOURCE ALREADY DEFINED...":

\*\*\*xxxx RESOURCE UN-DEE'INED AMONG DEVICES A DP resource was specified but no disk packs were defined via :DEVICE command.

#### Page 148, Columns  $1 \& 2$

Insert after "\*\*\*COCx WARNING: BUFFERS < 3\*LINES":

\*\*\*ERROR IN COCOIO SPECIFICATION. IT MUST BE GREATER THAN PREVIOUS. PASS2 OVERRIDE USED.

\*\*\*NOT ABLE TO GET WORK PAGES TO READ SPEC: HAND A COCDIO specification is in conflict with previous COCDIO address. COCDIO addresses must be generated in increasing order. PASS2 will ignore specification and generate an address of one greater than previous COC address.

No dynamic core pages were available at the point where the SPEC:HAND file was to be read into core to be updated. PASS2 continues.

## Page 149, Column 1

Change "\*\*\*RAMAX 63 - READ AHEAD TABLES NOT GENERATED" to:

 $*$ \*RAMAX 63 - DEFAULT (0) USED"

#### Page 149, Column 1

Change "\*\*\*RATO OUTSIDE LEGAL RANGE OF 0-32767, DEFAULT USED" to:

\*\*\*RATO OUTSIDE LEGAL RANGE OF 0-32767, DEFAULT (10000) USED

 $\lambda$   $\gamma$   $\gamma$   $\rightarrow$ 

## Page 150, Columns 1 & 2

Insert after "\*\*\*ATTEMPT TO REDEFINE XXXXXXX IGNORED":

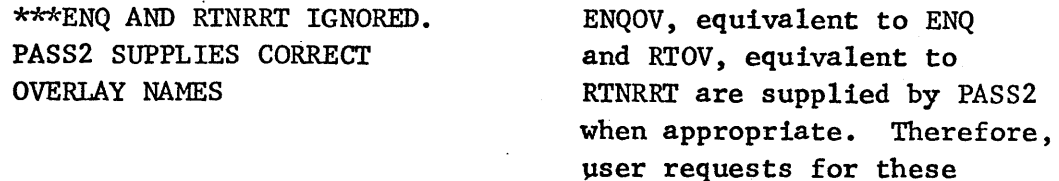

 $15$ 

Page 151

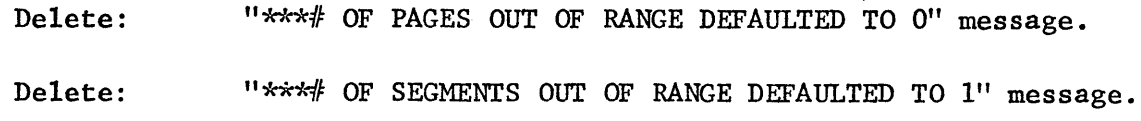

## Page 159

Insert after 'READING LMname.......

4300 CAN'T FIND A RECORD WITH THAT KEY M:MON, XDELTA, FIX, ALLOCAT, GHOST1, or RECOVER must not contain any RES greater than 512 words. User additions to these LMs (e.g., handlers) must observe this restriction.

monitor overlays is ignored-.

## 3.0 OPERATIONS REFERENCE MANUAL - 90 16 7SG-l

Page 16, Column 2

Insert:

CONTROL OF USER'S EXECUTION PRIORITY

The operator may display or change a currently running job's execution priority by the following keyin:

PRIO id[,priority]

where:

id is the job ID.

priority specifies the new execution priority to be given the job. It must be a hexadecimal value between FO and FF. If priority is omitted, the job's current execution priority is displayed as follows:.

IS XX (where XX = current priority)

If the keyin to change a job's execution priority is accepted, the job's old priority is displayed as follows:

WAS XX (where  $XX = old$  priority)

#### Page 35, Column 2

Add to end of first paragraph:

••• associated with the resource.) The partitioning of an allocatable resource (e.g., tape), is not allowed when the total number of resources currently allocated is equal to the total number of resources available for that device type. This also applies to a partition controller request where the total number of resources currently allocated is equal to the total number of resources available for that device type. However, one or more of the devices within the controller may end up partitioned.

## Page 38, Column 2

Insert after "when automatic recovery takes place,..."

If an I/O error occurs while dumping core or while reading recovery, the message:

#### RCIO ERR

is typed on the OC. The computer then executes a branch to  $\hat{\xi}$ . An increment-run procedure will cause the I/O to be retried. While at the branch to  $\hat{\xi}$ , CPU registers 1-5 and 15 have the following meaning:

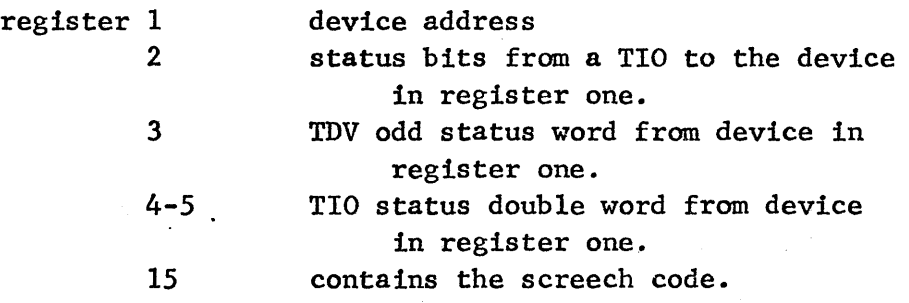

## Page. 39, Column 1

The message that reads SINGLE USER ABORT... should be changed to:

RECOVER GHOST CREATING MONDHPn

In COl it is possible to attempt to recover the batch queue when booting from the swap device without previously having done a ZAP. A response of 'y' to the message:

## ATTEMPT BATCH QUEUE RECOVERY (Y *IN)?*

will cause the recovery attempt to be made; any other response will cause the batch queue to be lost. Note that this procedure cannot be guaranteed to work, and that a boot from the swapper should only be performed after a ZAP or if a recovery fails.

Page 80, Column 1 80 , COl[umn]l [ { priority }] PRIO [RITY] id  $\left| \right|$ ,  $\left|$  yyndd, priority  $\left| \right|$ .

#### Appendix B (CP-V Messages)

#### Message

 $ERR: FIL \rightarrow CFNTRAN$  SYSTEM ERROR RECORDED-CHECK THE ERROR LOG

 $ERR: FIL \rightarrow THE$  ERROR LOG FILE IS INACCESSIBLE

#### Meaning

## A hardware fault has been recorded in the error log file.

The error log file is no longer usable. . Action

.Info only.

Give "FIX" output to your analyst and delete "ERRFILE. : SYS".

## Appendix B

Insert the following:

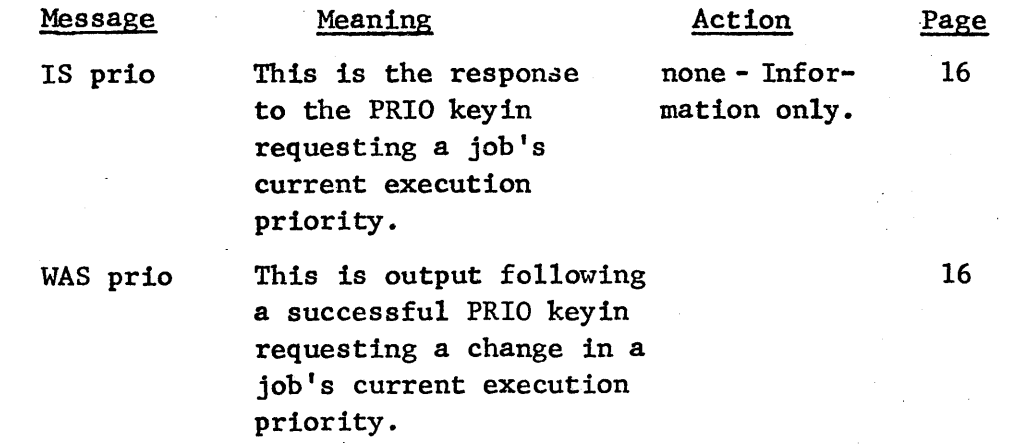

4.0 BATCH REFERENCE MANUAL - 90 17 64F-l

Page 18, Column 1

Paragraph (1.), in middle:

created (and may not be expanded after it has been created)...

## Page 18

- 5. If a file is opened OUT and a file of the same name already exists, an I/O abnormal code 14-00 will occur if one but not both of the files is RANDOM.
- 6. If a RANDOM file is opened OUT, and a RANDOM file of the same name already exists, the mode of the open will be changed to INOUT. This change occurs even if the open specifies an RSTORE value that is different from the size of the existing file.

#### Page 20

If a file is opened OUT on private pack and a file of the same name already exists on the pack, an I/O abnormal 14-00 will occur if both files do not have the same organization.

#### Page 33

Under "NOTE:", replace M:AL and M:SL with M:= and M:\*

## Pages 33, 37

Under FILE, name  $[$  . account], insert after "the file account number must be given." Otherwise, the file's account number is defaulted to the user's account.

Description of UNSAT should be:

UNSAT,  $(\text{account}[, \text{password}])[, (\text{ :} \text{Pn})]$ 

:Pn may be used to specify a public library in the :SYS account.

## Page 126

Additional loader restrictions are:

- A library dummy section containing multiple defined locations must be loaded in a segment of an overlaid program below any segment referencing those locations.
- Library DCBs may not be referenced solely from overlay segments.
- DEFCOM output may not be included in a library load module.

#### Page 135

Additional loader error message is:

020033 BAD ENTRY IN LIBRARY REF/DEF STACK

## Page 228, Appendix B

Abnormal 14-14, which is set in the OPNF module, indicates that access has been granted to an execute only file because of the execute authorization.

## 5.0 DATA BASE TECHNICAL MANUAL - 90 19 95C-l

## Page 37; VG.01, pg.1

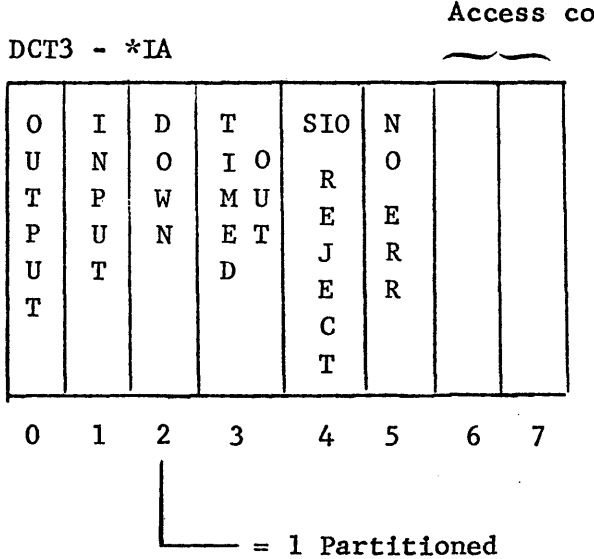

Access control key for dual access

## Page 199; VK, pg. 26

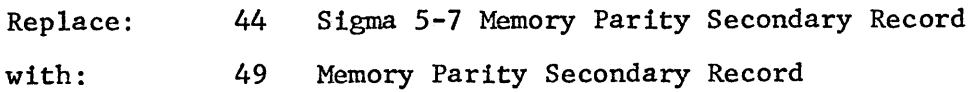

## Page 224; VK, pg. 51

Delete Type 41 entry.

## Page 225; VK, pg. 52

Replace: with: 44 Sigma 5-7 Memory Parity Secondary Record (and box)

49 Memory Parity Secondary Record

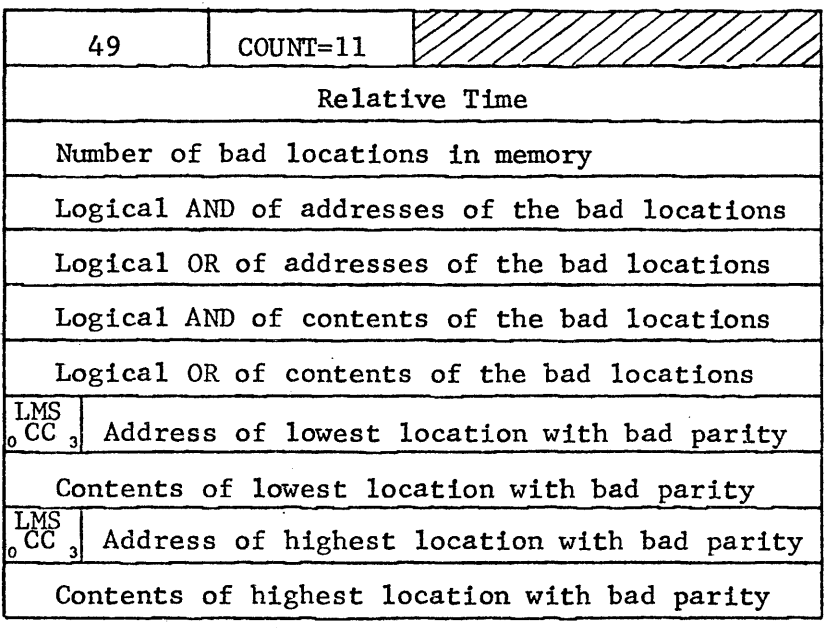

## 6.0 TRANSACTION PROCESSING REFERENCE MANUAL - 90 31 12A-1

## Page 30, Table 6, Station IDs

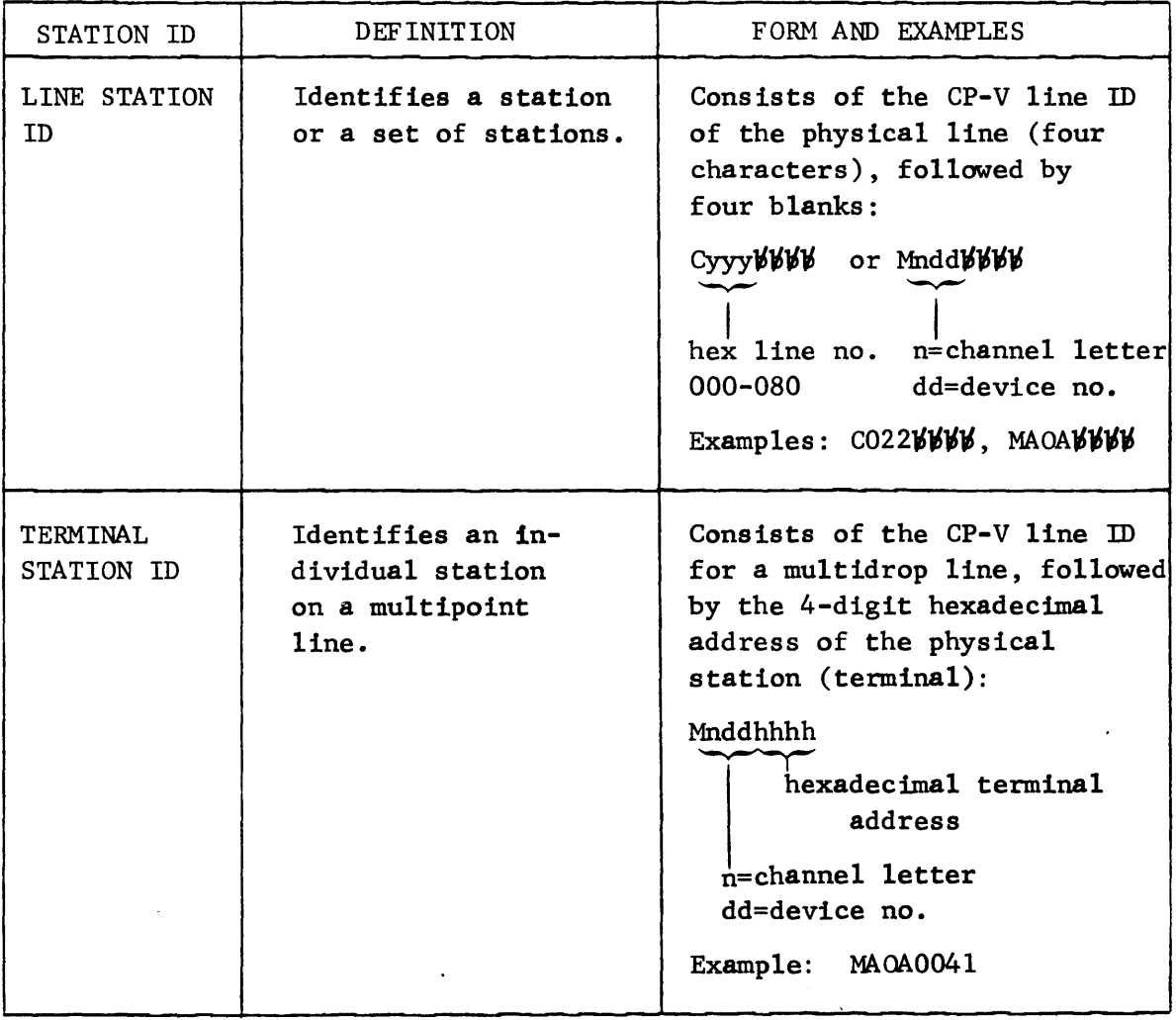

## Page 135

'PAGES FOR QUEUE BLOCKS', sentence two should read:

The number may range from 4 to the limit established when the system was generated.

'SYNTAX', the last sentence in the paragraph describing 'BACKUP' should be deleted.

Add this sentence to the paragraph describing 'NOBACKUP':

'The default is NOBACKUP.'

Change the 2nd sentence in the paragraph describing  $P_1$  size to:

'The value of size may range from 4 to the limit established when the system was generated.'

#### Page 139

Insert the following topic prior to the one called JOB EXECUTION:

LOAD ING THE TERMINAL INTERFACE CONTROLLER

The following example illustrates job control commands for loading the Terminal Interface Controller.

Example:

!JGB TPAC,TPACCOUNTNO  $!L$ IMIT (CORE, 12), (TIME, 1)  $!$ LOAD (LMN,TIC), (PERM), (MAP), (SL,F), (NOSYSLIB),; ! (EF, (TICROOT), (GETMAIN), (TICDCBS), (TICINIT), (TICKEYIN), (TICLABOR)) !TREE TICROOT-GETMAIN-TICDCBS-(TICINIT,TICKEYIN,TICLABOR)

The following example is similar to the above but in addition provides for the use of installation primitives by including the user module MYPRIMB. The name MYPRIMB originated at the installation. Note that the user's element file must be appended to the TICLABOR segment.

Example:

!JOB TPAC,TPACCOUNTNO  $!LIMIT$  (CORE, 12), (TIME, 1) !LOAD (LMN,TIC),(PERM),(MAP),(SL,F),(NOSYSLIB),; ! (EF, (TICROOT), (GETMAIN),(TICDCBS),(TICINIT),(TICKEYIN),; ! (TICLABOR),(MYPRIMB) !TREE TICROOT-GETMAIN-TICDCBS-(TICINIT,TICKEYIN,TICLABOR-MYPRIMB)

Update which appeared in COO-91 inserted at end of JOB EXECUTION paragraph should read for COl:

> "The Terminal Interface Controller load module consists of six element files - TICROOT, GETMAIN, TICDCBS, TICINIT, TICKEYIN and TICLABOR."

## Page 174

'Operator Error and Information Messages', change the message:

TRAP LOC IS xxxxx

to:

XCON ENTRY FROM xxxx

and the description to:

Exit control has been entered from the location specified by xxxx.

## 7.0 SYSTEM PROGRAMMERS REFERENCE MANUAL - 90 31 13A-l

Page 29, Figure 7

ME7611..... \*!ric • ••••••••

> NOTE: When a device-type (DEV-TYP) is a pooled device (i.e., dual access), the information for the alternate device is the same as that for the primary device as listed above, except, the DEV-TYP column contains "DUAL" and the DEV-ADDR column contains the alternate device address.

Page 36, Column 2

•

SWAPPER NOT mmmm  $DCndd = DC$ 

(The RAD or disk pack indicated by the device model number mmmm was expected as the swap device.)

Page 59, Column 2

'Creating Error Message File'

Warning: If an installation modifies the text of TEL error messages, it should be noted that TEL stores dynamic information in the error message buffer and some of the text may be clobbered.

#### Page 108, Column 2

M:DMOD1f:

the device model number, the type mnemonic  $\ddot{\phantom{0}}$ 

a given device address, and availability information (i.e., device busy, device partitioned, controller partitioned, and DIAG keyin has been performed).

#### Page 108, Column 2

- 3. The M:LOCK procedure requires a privilege level of AO or higher and the user must have been specified as the current diagnostic user via the DIAG keyin or a privilege level of CO or higher. If one of these conditions is not met, the user is aborted.
- 4. The M:DOPEN, M:DCLOSE, M:BLIST and M:SIO procedures require a privilege level of AD or higher and the user must have been specified as the current diagnostic user via the DIAG key in. If the conditions are not met, the user aborted.

#### Page 110, Column 1, second paragraph under M:DOPEN

••• label) must be partitioned and not busy or allocated to an active user.

Page 110, Column 2

SN,'serial number'

.... will be sent to the operator's console when opening to a device type or operational label, which the operator responds .............

#### Page 111, Column 1, last paragraph

•••• inhibits I/O through the DDCB. I/O ••••

## Page 112, Column 1

o The number of lOCOs must not be greater than 12.

o I/O commands which do not cause data transfers •••••••••

(Note, delete description of lOCO flags.)

## Page 112, Column 1

••• the exact format as for Error Log (see Appendix E). If a TID, TDV, or HIO request is made, the appropriate request is executed and the status is returned in the STATUS area within the user in the format:

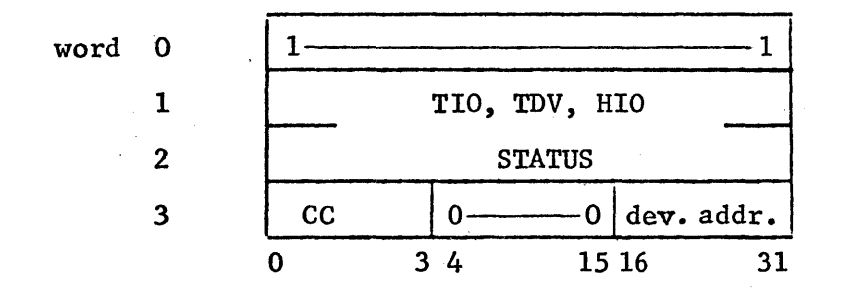

where CC = instructions condition codes dev.  $addr = device address from DDCB$ 

The M:BLIST procedure call has the form:

name,  $(\triangle$ DR, [\*]address)[, (option)]...  $\left(\left\{\begin{smallmatrix} \text{TDU} \ \text{HIO} \end{smallmatrix}\right\}\right).$ 

Page 112, Column 1

PRI,  $[\ast]$  priority...

... channel containing the referenced device.) The default is  $X'FF'$ .

#### Page 112, Column 1

#### $SIO...$

TIMEOUT,  $[*]$ value specifies the length of time allowed before an I/O timeout occurs. The value is decimal and represents the number of 4.8 second intervals prior to I/O timeout (e.g., value of  $2 = 9.6$  seconds before timeout). For spindles or disk packs, the maximum value used is one even if a longer value is requested. The maximum value accepted for all other devices is 63 and the minimum is 1. A value greater than 63 will be forced to 63 and a value less than 1 will be forced to one. The default is one.

> NOTE: Minimum timeout for an I/O is  $X * 4.8$  seconds to a maximum timeout of  $(X+1)*4.8$  seconds. Therefore, a timeout value of 2(X) may timeout within a range of 9.8 seconds to 14.4 seconds depending on when the timeout count was initiated.

Specific I/O instruction requests (other than SIO) include:

TIO perform a TIO to the device identified by the DDCB. TDV perfonm a TDV to the device identified by the DDCB. HID perform an HID to the device identified by the DDCB.

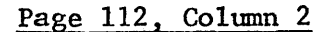

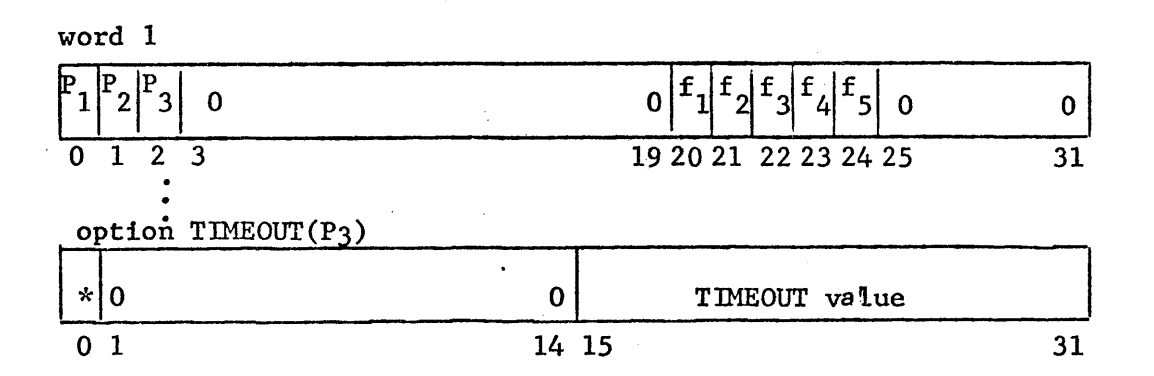

where  $f_1$  is set to one if SIO..... Otherwise, it is set to zero.  $f_2$ is always set to zero when M:BLIST is not for TIO, TDV, or HIO. However,  $f_2$  is always set to one when a TIO, TDV, or HIO is requested.  $f_3$  is set to one for a TIO request,  $f_4$  is set to one for a TDV request, and  $f_5$  is set to one for an HIO request. Otherwise,  $f_3$ ,  $f_4$ , and  $f_5$ are set to zero.

## Page 113, Column 1

Once a user is locked in core, his size may not change. Therefore, the following services may result in size modification, thus, resulting in the user being swapped.

> 1. . . . . . .

#### Page 113, Column 2

M:DMOD# The M:DMOD# procedure obtains the controller model number, the device model number, the type mnemonic associated with a given device address, and specific information concerning the device (i.e., device availability, device partitioned, controller partitioned, and DIAG keyin has been performed).

Page 114, Column 1

R9 is the controller model number....

RIO . . . . . .

> X'OOOOC3D9' for CR), and special information flags formatted as follows:

bit  $0 = 1$  device is currently busy with another user.<br>bit  $1 = 1$  device is partitioned. bit  $1 = 1$  device is partitioned.<br>bit  $2 = 1$  device's controller is bit  $2 = 1$  device's controller is partitioned.<br>bit  $3 = 1$  DIAG keyin has been made by the ope DIAG keyin has been made by the operator.

Page 115, Table 42

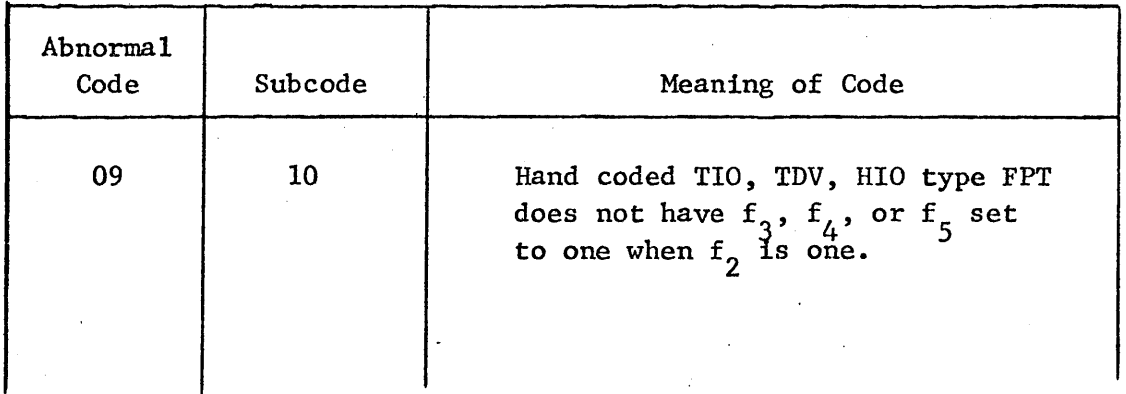

## Page 115, Figure 16

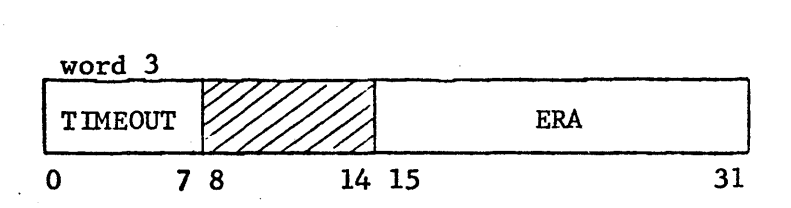

#### Page 118

TAB1 •••••• TlMEOUT contains I/O timeout value from M:BLIST cal.  $TOLF$ ..... word 3

## Page 133, Column 2

M:NEWQ  $\dots \cdot (\text{DCA}, * \text{disk address})$ <br>  $(\text{DCT}, (*)] \text{index}$ 

Note the removal of [] from indirect on disk address.

#### Page 134, Column 1

SIZ,  $[x]$ value is the byte count to be used in this I/O operation. (Note: byte count for mapped programs should not exceed 32K bytes (X'8000').

DA, \* disk address specifies, for random access-device operations only, the address of a word containing the disk address...

Note the removal of  $[]$  from indirect on disk address.

## Page 144, M:QUEUE Procedures

Р.

Replace the GET MESSAGE picture with the following:

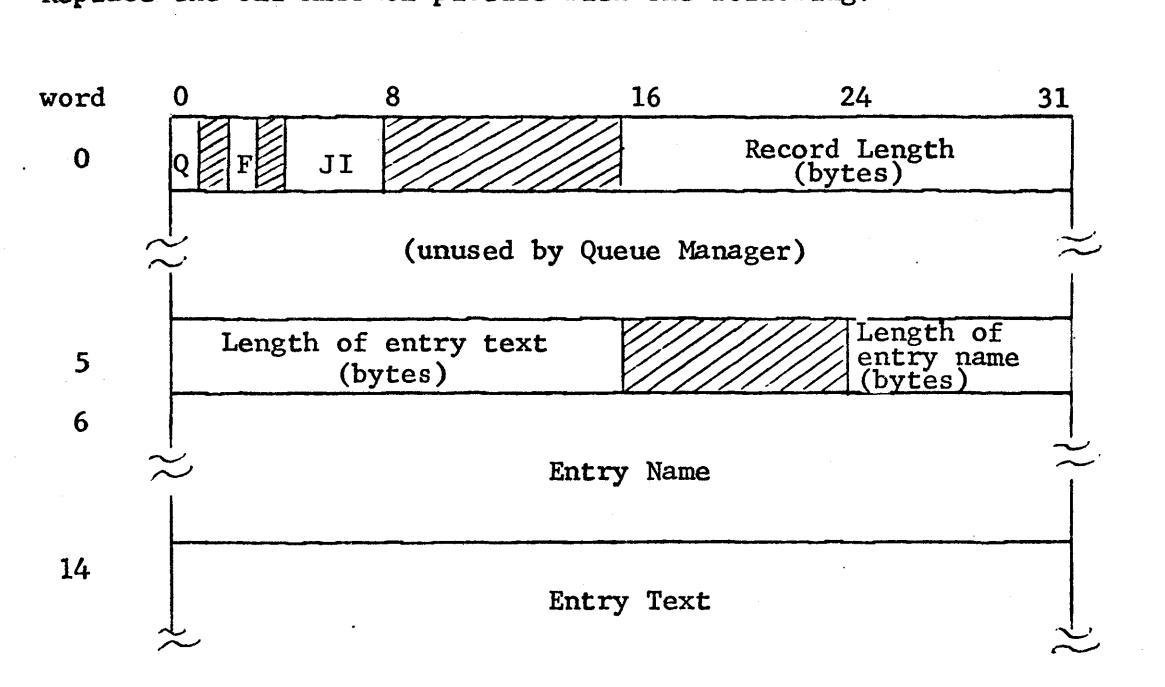

## Page 144, Column 2, PUT Flags

Replace the last entry with:

1-1 0 . Insert a pre-failed entry into the queue.

#### Page 145, QUEUE ERROR CODES

Replace sentences 4 and 5 with:

The code is contained in byte 0 of SR3, and the subcode is contained in bits 8-14. Bits 15-31 contain zeroes.

## Page 183, Column 1

Precede: SECONDARY RECORD FOR POLL INFORMATION

with: XEROX 560

Preceding XEROX 560 MEMORY PARITY....

Unit type =

where:

- 
- 1 Basic Processor
- 2 Memory Interface
- 3 Processor Interface
- 4 Multiplexor lOP
- 5 Rotating Memory Processor
- 6 Not Used
- 7 System Control Processor

Page 183, Column 2

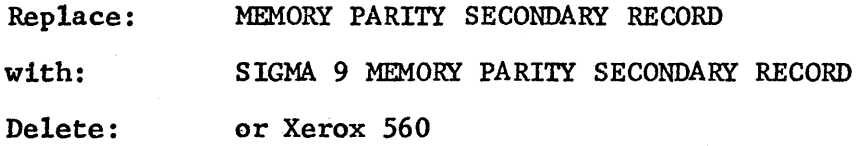

## Page 183, Column 2

Replace: SIGMA 6/7 MEMORY PARITY SECONDARY RECORD (all the way to the end of the page)

with: MEMORY PARITY SECONDARY RECORD

> This record is logged to record specific information obtained by scanning memory to attempt to isolate locations which cannot sustain correct parity.

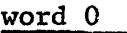

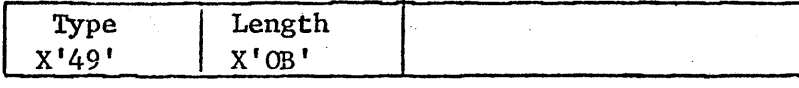

word 1

Relative Time

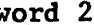

Number of bad locations in memory

word 3

Logical AND of addresses of the bad locations

word 4

Logical OR of addresses of the bad locations

word 5

Logical AND of contents of the bad locations

word 6

Logical OR or contents of the bad locations

word 7

**LMS** Address of lowest location with bad parity  $cc$ 

word 8

Contents of lowest location with bad parity

word 9  $\frac{LMS}{CC}$  Address of highest location with bad parity

word 10

Contents of highest location with bad parity

DISTRIBUTION Date June 19, 1975 fE-CPS */i5* - 03 J:\!~ • Shrewsbury A3-08/1649 Location SEEANALYST ALERTEER Organization DS D CPV COl Pack FSAVE Fig. 1. The Field Engineering Support One important COl update to the Operations Reference Manual (90 16 75G)  $\;$  vas inadvertently omitted from the G-1 update: page 54, Table 16 Insert:  $+$ PACK Causes file save from the private pack described<br> $\cdots$  in the following columns of the  $+$ PACK card:  $\mathcal{I}$ in the following columns of the +PACK card:  $Col 9-12$  - Pack serial number  $Col 13$  - Period  $(.)$ Col 14-24- Account (up to 8 characters), followed by a period, followed by 2 character Device Type  $(e.g., DP).$ **SHREWS BURY ftware Sustaining**  $DS/\tau m$ file: SER 14